## **Addobbi spaventosi!**

Abbiamo visto come realizzare facilmente con **Inkscape** delle decorazioni sul tema di **Hallowe en** .

Possiamo facilmente trasformarle in cartamodelli da utilizzare sul feltro ottenendo così dei simpatici gadget per la festa.

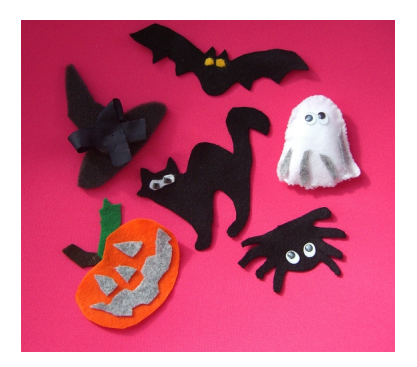

Dovremo semplicemente selezionare i disegni già realizzati e nel pannello **Riempimento e contorni** scegliere come riempimento **Nessun colore**

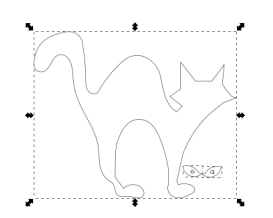

.

A quel punto non ci resta che dare **File/Stampa** per avere su un foglio di carta le nostre sagome.

## **Decorazioni in feltro per Halloween con Inkscape**

Scritto da Cristina Bruno Lunedì 29 Ottobre 2012 09:52 -

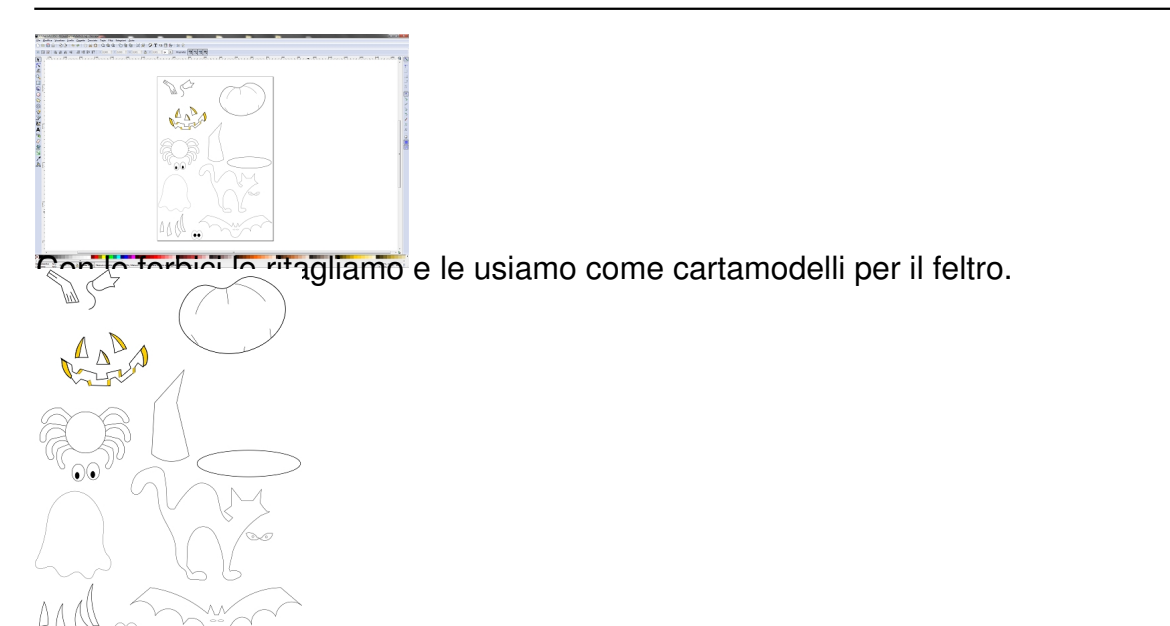

que de abitoti spavento delle decorazioni di minuti personali da appendere o da fissare a